Unité d'Enseignement CORO Compléments et outils de recherche opérationnelle

Méthodes arborescentes et PLNE

**ENSIIE** 

Sourour Elloumi et Eric Soutil

UE CORO – Recherche Opérationnelle et<br>Aide à la Décision – Plan du cours UE CORO – Recherche Opérationnelle et<br>Aide à la Décision – Plan du cours<br>□ Partie 1 – Compléments de PL UE CORO — Recherche Opération<br>Aide à la Décision — Plan du cour:<br>a Partie 1 – Compléments de PL UE CORO — Recherche Opération<br>Aide à la Décision — Plan du cous<br>
— Partie 1 – Compléments de PL<br>
— Dualité<br>
— Analyse de sensibilité / Paramétrisation<br>
— Partie 2 – PLNE<br>
— Partie 3 – Métaheuristiques Aide à la Décision — Plan du couplement de Plan<br>
a Partie 1 – Compléments de Plan<br>
a Dualité<br>
a Analyse de sensibilité / Paramétrisation<br>
a Partie 2 – PLNE<br>
a Partie 3 – Métaheuristiques<br>
a Partie 5 – Dualité lagrangienne

- - **Dualité**

 Analyse de sensibilité / Paramétrisation □ Partie 1 – Compléments de PL<br>■ Dualité<br>■ Analyse de sensibilité / Paramétrisation<br>□ Partie 2 – PLNE<br>□ Partie 3 – Métaheuristiques<br>□ Partie 5 – Dualité lagrangienne

- 
- 
- LNE<br>
ualité lagrangienne<br>
coro Partie 2 PLNE et Méthodes arborescentes<br>
CORO Partie 2 PLNE et Méthodes arborescentes

### Définition PLNE

**Définition PLNE<br>□ <u>Programmation linéaire en nombres entiers</u><br>(PLNE) : Programmation linéaire où certaines<br>variables ne peuvent prendre que des valeurs** éfinition PLNE<br>Programmation linéaire en nombres entiers<br>(PLNE) : Programmation linéaire où certaines<br>variables ne peuvent prendre que des valeurs<br>entières éfinition PLNE<br>Programmation linéaire en nombres entiers<br>(PLNE) : Programmation linéaire où certaines<br>variables ne peuvent prendre que des valeurs<br>entières entières Programmation linéaire en nombres entiers<br>(PLNE) : Programmation linéaire où certaines<br>variables ne peuvent prendre que des valeurs<br>entières<br>**¤ Programmation pure** (resp. **mixte**) en NE : la totalité<br>(resp. un sous-ensembl ogrammation linéaire en nombres entiers<br>
LNE) : Programmation linéaire où certaines<br>
rriables ne peuvent prendre que des valeurs<br>
tières<br>
Programmation pure (resp. mixte) en NE : la totalité<br>
(resp. un sous-ensemble) des v **Programmation linéaire en nombres entiers<br>
(PLNE) : Programmation linéaire où certaines<br>
variables ne peuvent prendre que des valeurs<br>
entières<br>
<b>¤ Programmation pure** (resp. **mixte**) en NE : la totalité<br>
(resp. un sous-e **ENE)** : Programmation linéaire où certaine<br>
riables ne peuvent prendre que des valeu<br>
tières<br>
Programmation pure (resp. mixte) en NE : la totali<br>
(resp. un sous-ensemble) des variables sont entières<br>
Programmation 0-1 ou

- 
- **tion pure** (resp. **mixte**) en NE : la totalite<br>s-ensemble) des variables sont entières<br>**tion 0-1** ou binaire : les variables entières ne<br>eque 0 ou 1<br>CORO Partie 2 PLNE et Méthodes arborescentes

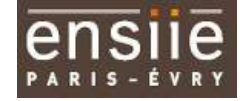

### Exemple 1

$$
\begin{cases}\n\max x_1 + 0.64x_2 \\
\text{s.c.:} \\
50x_1 + 31x_2 \le 250 \\
3x_1 - 2x_2 \ge -4 \\
x_1, x_2 \ge 0 \text{ et entiers} \\
\cos \theta - \text{Partie } 2 - \text{PLNE et Méthodes arborescentes}\n\end{cases}
$$

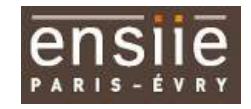

5 and 200 and 200 and 200 and 200 and 200

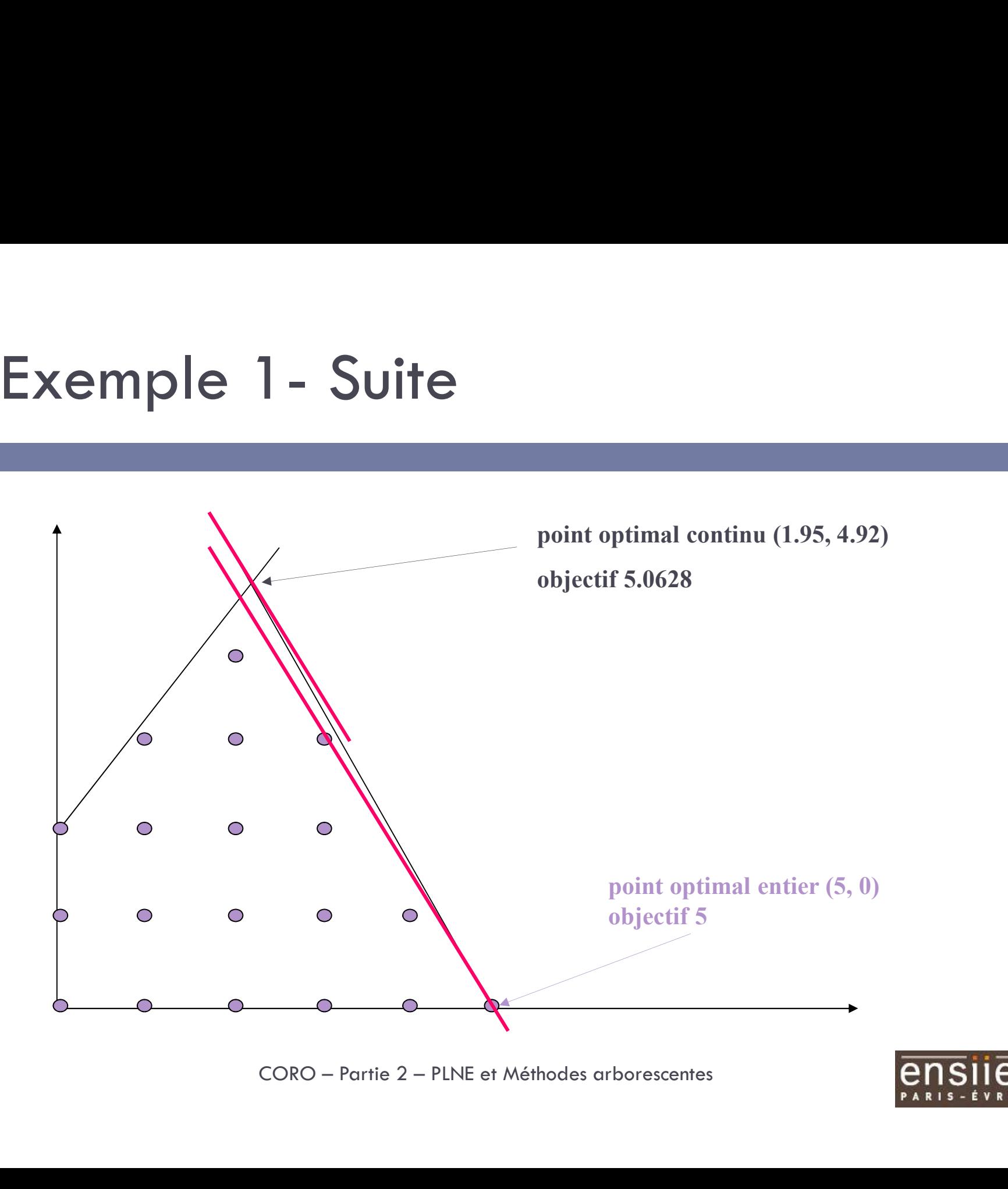

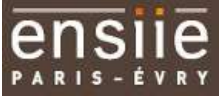

### Définition PLNE

 $\mathbf{6}$  and  $\mathbf{6}$  and  $\mathbf{6}$  and  $\mathbf{6}$  and  $\mathbf{6}$  and  $\mathbf{6}$  and  $\mathbf{6}$ 

PL et PLNE sont TRÉS différentes

 $\Box$  Optimisation continue convexe / Optimisation discrète

### Suite de ce cours :

- Utilité de la PLNE
- Résolution des PLNE

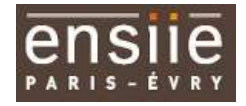

### Application 1 : choix d'usines et d'entrepôts 7 | **1990 | 1990 | 1990 | 1990 | 1990 | 1990 |**

- But : choisir de nouveaux emplacements pour construire des usines et des entrepôts
- Deux emplacements : Lyon et Toulouse
- On ne peut construire plus d'un entrepôt
- On ne peut construire un entrepôt que dans une ville où l'on a aussi une usine construire un entrepôt que dans une ville où<br>une usine<br>pour chaque ville :<br>it de rentabilité usine ou entrepôt<br>onstruction usine ou entrepôt<br>de construction ne peut pas dépasser 10<br>aximiser la rentabilité<br>coro – Partie 2 –
- □ On connaît, pour chaque ville :
	- Coefficient de rentabilité usine ou entrepôt
	- **O** Coût de construction usine ou entrepôt
- $\Box$  Le coût total de construction ne peut pas dépasser 10
- Objectif : maximiser la rentabilité

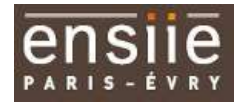

### Application 1 : données

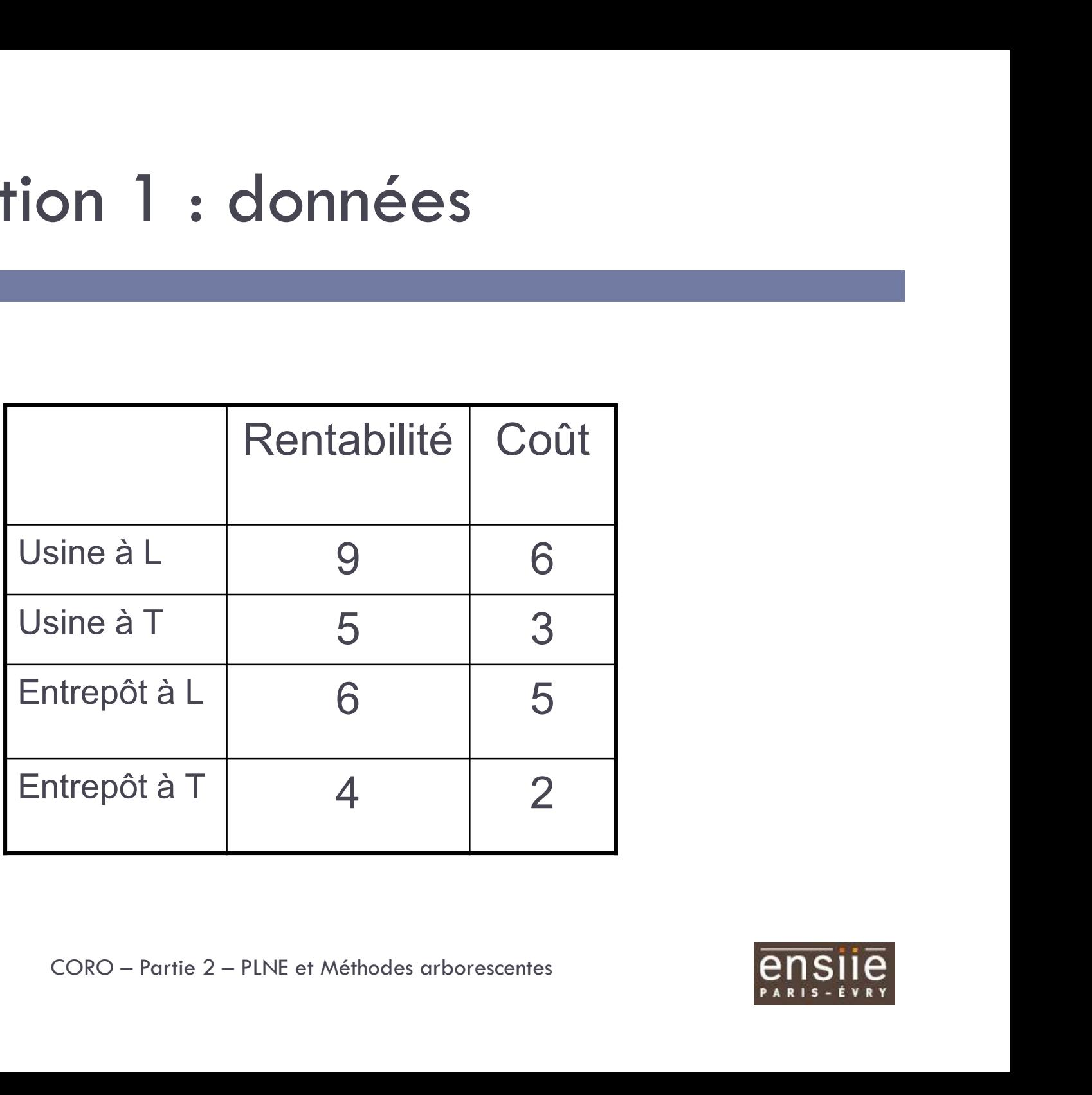

![](_page_7_Picture_4.jpeg)

### Application 1 : modèle

9 | December 1990 | December 1990 | December 1990 | December 1990 | December 1990 | December 1990 |

Variables de décision :

ne usine est construite à Lyon et 0 sinon<br>ne usine est construite à Toulouse et 0 sinon<br>nentrepôt est construit à Lyon et 0 sinon<br>nentrepôt est construit à Toulouse et 0 sinon<br>coro – <sub>Partie 2 – PLNE et Méthodes arborescen</sub>  $\mathbf{u} \times \mathbf{v} = 1$  si une usine est construite à Lyon et 0 sinon  $x_2 = 1$  si une usine est construite à Toulouse et 0 sinon  $y_1 = 1$  si un entrepôt est construit à Lyon et 0 sinon  $y_2 = 1$  si un entrepôt est construit à Toulouse et 0 sinon

![](_page_8_Picture_5.jpeg)

### Application 1 : modèle **1- Oplication 1 : modèle<br>
2- On ne peut construire plus d'un entrepôt<br>
2- On ne peut construire un entrepôt que dans une volution de la peut construire un entrepôt que dans une volution de la peut de la peut de la peut d**

### **Contraintes**

### $y_1 + y_2 \leq 1$

usine<br>  $y_1 \le x_1$ <br>  $y_2 \le x_2$ <br>
al de construction ne peut pas dépasser 10<br>  $6x_1 + 3x_2 + 5y_1 + 2y_2 \le 10$ <br>
max  $9x_1 + 5x_2 + 6y_1 + 4y_2$ <br>
CORO – Partie 2 – PLNE et Méthodes arborescentes<br> **PLNE 2- On ne peut construire plus d'un entrepôt<br>
2- On ne peut construire plus d'un entrepôt<br>
2- On ne peut construire un entrepôt que dans une ville où l'on<br>
3 aussi une usine<br>**  $y_I \le x_I$ a aussi une usine 3- Le construire plus d'un entrepôt<br>
3- On ne peut construire plus d'un entrepôt<br>
3- On ne peut construire un entrepôt que dans une ville où l'on<br>
5- a aussi une usine<br>  $y_1 \le x_1$ <br>  $y_2 \le x_2$ <br>
3- Le coût total de construc

 $y_1 \leq x_1$  $y_2 \leq x_2$ 

 $6x_1 + 3x_2 + 5y_1 + 2y_2 \le 10$ 

**Objectif** 

max  $9x_1 + 5x_2 + 6y_1 + 4y_2$ 

![](_page_9_Picture_12.jpeg)

### Application 1 : résumé du modèle et mise en version minimisation

$$
\begin{cases}\n\min Z = -9x_1 - 5x_2 - 6y_1 - 4y_2\\ \ns.c.: & \text{C'est notre} \\ y_1 + y_2 \le 1\\ y_1 \le x_1\\ y_2 \le x_2\\ 6x_1 + 3x_2 + 5y_1 + 2y_2 \le 10\\ 0 \le x_1, x_2, y_1, y_2 \le 1 \quad \text{et entiers} \\
\text{cone} \\ \text{cone} \\ \text{cone} \\ \text{cone} \\ \text{line} \\ \text{line} \\ \
$$

11

C'est notre exemple de base

![](_page_10_Picture_4.jpeg)

### Exemple de base: résolution par un solveur/modeleur (glpk-gmpl)  $12$  and  $12$  and  $12$  and  $12$  and  $12$

![](_page_11_Picture_126.jpeg)

![](_page_11_Picture_4.jpeg)

Exemple de base: résolution par un solveur/modeleur (OPL-Cplex) 13

> Valeur optimale :  $Z^* = -14$ valeur de x1 : 1 valeur de x2 : 1 valeur de y1 : 0 valeur de y2 : 0 aleur de y1 : 0<br>aleur de y2 : 0<br>délisation : OPL (Optimization Programming Language)<br>(IBM-Ilog)<br>CORO – Partie 2 – PLNE et Méthodes arborescentes

Langage de modélisation : OPL (Optimization Programming Language) Solveur : Cplex (IBM-Ilog)

![](_page_12_Picture_4.jpeg)

### Résolution des PLNE

14

Nous allons voir comment résoudre les PLNE

- 1. Dans le cas particulier des problèmes purement binaires PL01 PLO1<br>CORO – Partie 2 – PLNE et Méthodes arborescentes
- 2. Dans le cas général des PLNE

![](_page_13_Picture_4.jpeg)

# Résolution des PL01- Exemple de base

$$
\begin{cases}\n\min Z = -9x_1 - 5x_2 - 6y_1 - 4y_2 \\
\text{s.c.}: \\
y_1 + y_2 \le 1 \\
y_1 \le x_1 \\
y_2 \le x_2 \\
6x_1 + 3x_2 + 5y_1 + 2y_2 \le 10 \\
0 \le x_1, x_2, y_1, y_2 \le 1 \quad \text{et enters} \\
\text{CORO - Partie 2 - PLNE et Méthodes arborescentes}\n\end{cases}
$$

![](_page_14_Picture_4.jpeg)

### Résolution des PL01

### 1ère idée : énumération CORO – Partie 2 – PLNE et Méthodes arborescentes

![](_page_15_Picture_4.jpeg)

# Résolution des PL01- Énumération

 $\Box$  Idée : il existe un nombre fini de solutions. Enumérons-les !

![](_page_16_Figure_2.jpeg)

and  $17$  and  $17$  and  $17$  and  $17$ 

![](_page_16_Picture_4.jpeg)

# Résolution des PL01- Enumération

- $\Box$  Pour  $n$  variables binaires,  $2^n$  cas possibles
- $\Box$  Pour  $n=20$ , plus d'un million
- $\Box$  Pour  $n=30$ , plus d'un milliard ...
- □ Pour *n* variables binaires, 2<sup>n</sup> cas possibles<br>□ Pour *n*=20, plus d'un million<br>□ Pour *n*=30, plus d'un milliard ...<br>□ Idée d'énumération de tous les cas possibles impraticable en Optimisation Discrète en général Pour *n* variables binaires, 2<sup>n</sup> cas possibles<br>Pour *n*=20, plus d'un million<br>Pour *n*=30, plus d'un milliard ...<br>Idée d'énumération de tous les cas possibles<br>**impraticable** en Optimisation Discrète en général mération de tous les cas possible<br>e en Optimisation Discrète en généro<br>CORO – Partie 2 – PLNE et Méthodes arborescentes

![](_page_17_Picture_7.jpeg)

### Résolution des PL01

### 2ème idée : encadrement de la valeur optimale ORO – Partie 2 – PLNE et Méthodes arborescentes

# Relaxation continue - exemple de base

- Relaxation continue exemple de base<br>
a Relaxation continue = on « oublie » le caractère<br>
entier des variables<br>
a On obtient un programme linégire (continu), qu'on entier des variables
- Relaxation continue exemple de base<br> **Exploration Continue exemple de base**<br> **Exploration continue = on « oublie » le caractère<br>
entier des variables<br>
Exploration programme linéaire (continu) qu'on<br>
sait résoudre, par** santion continue - exemple de base<br> **Relaxation continue =** on « oublie » le caractère<br>
entier des variables<br>
On obtient un programme linéaire (continu) qu'on<br>
sait résoudre, par exemple par la méthode du<br>
simplexe :<br> **Fi Example 18 Solution Continue - exemple<br>
Relaxation continue = on « oublie »<br>
entier des variables<br>
On obtient un programme linéaire<br>
sait résoudre, par exemple par la<br>
simplexe :<br>
<b>E** Solution ( $x_1$ ,  $x_2$ ,  $y_1$ ,  $y_2$ (e, par exemple par la méthode de  $(x_2, y_1, y_2) = (5/6, 1, 0, 1)$ <br>male :  $Z = -33/2 = -16.5$ <br>coro – Partie 2 – PLNE et Méthodes arborescentes

□ Solution ( $x_1, x_2, y_1, y_2$ )=(5/6, 1, 0, 1)  $\blacksquare$  Valeur optimale :  $Z = -33/2 = -16.5$ 

20

![](_page_19_Picture_4.jpeg)

### Relaxation continue: interprétation

![](_page_20_Figure_1.jpeg)

![](_page_20_Figure_2.jpeg)

![](_page_20_Picture_4.jpeg)

### Relaxation continue: interprétation  $\textsf{Kelaxation:}\quad\textsf{Ia} \textsf{value}\ \textsf{f} \ \textsf{f} \$

### **Conclusion :** la valeur optimale (en entier)  $\ge$  -16.5 sion : la valeur optimale (en entier) ≥ -16.5<br>
<u>générale</u><br>
problème de maximisation :<br>
la valeur optimale en entier ≤ la valeur optimale en continu<br>
problème de minimisation :<br>
la valeur optimale en entier ≥ la valeur op

### Propriété générale

• Pour un problème de maximisation :

la valeur optimale en entier  $\leq$  la valeur optimale en continu

• Pour un problème de maximisation :<br>• Pour un problème de maximisation :<br>• Pour un problème de minimisation ;<br>• la valeur optimale en entier ≥ la valeur optimale e<br>On dit que la valeur optimale de la relaxation continue  $\begin{aligned} & \text{triangle en entire} \leq \text{la valeur optimale en contin} \\ & \text{minimization :} \\ & \text{time} \geq \text{in valeur optimale en contin} \\ & \text{male de la relaxation continue est} \\ & \text{si objectif de maximisation) ou} \\ & \text{i objectif de minimisation)} \\ & \text{entier} \\ & \text{CORO - Partie 2 - PLNE et Méthodes arborescentes} \\ & \text{OPT} \\ & \text{OPT} \\ & \text{OPT} \\ & \text{OPT} \\ & \text{OPT} \\ & \text{OPT} \\ & \text{OPT} \\ & \text{OPT} \\ & \text{OPT} \\ & \text{OPT} \\ & \text{OPT} \\ & \text{OPT} \\ & \text{OPT} \\ & \$ 

On dit que la valeur optimale de la relaxation continue est • Pour un problème de maximisation :<br>
• Pour un problème de minimisation :<br>
• Pour un problème de minimisation :<br>
• la valeur optimale en entier  $\geq$  la valeur optim<br>
On dit que la valeur optimale de la relaxation continu

- 
- 

de la valeur optimale en entier

![](_page_21_Picture_13.jpeg)

# Exemple 1- Rappel (max)

23

![](_page_22_Figure_1.jpeg)

![](_page_22_Picture_3.jpeg)

### Connaissance d'une solution admissible

Question : quelle information a-t-on si l'on dispose d'une solution admissible ? pose d'une solution admissible ?<br>
CORO – Partie 2 – PLNE et Méthodes arborescentes<br>
CORO – Partie 2 – PLNE et Méthodes arborescentes

![](_page_23_Picture_3.jpeg)

Connaissance d'une solution admissibleexemple de base

Admettons que l'on connaisse la solution

 $(x_1, x_2, y_1, y_2) = (1, 0, 0, 0)$ 

de valeur  $Z = -9$ 

 $25$  and  $25$  and  $25$  and  $25$  and  $25$ 

= -9<br>CORO – Partie 2 – PLNE et Méthodes arborescentes

![](_page_24_Picture_5.jpeg)

### Connaissance d'une solution admissibleexemple de base

![](_page_25_Figure_1.jpeg)

![](_page_25_Figure_2.jpeg)

![](_page_25_Figure_4.jpeg)

### Connaissance d'une solu<br>
exemple de base<br>
<u>Conclusion</u> : la valeur d'une solution o<br>
−16.5 et **−9**<br>
Propriété générale :<br>
• Pour un problème de minimisation,<br>
val. optimale en continu ≤ **val. optimale e** Connaissance d'une solution admissibleexemple de base

27

Conclusion : la valeur d'une solution optimale est comprise entre  $-16.5$  et  $-9$ 

### Propriété générale :

val. optimale en continu  $\leq$  val. optimale en entier  $\leq$  val. d'une solution admissible

borne inférieure d'ans de la comme de la position de la position de la position de la position de la position

• Pour un problème de maximisation,

val. d'une solution admissible  $\leq$  val. optimale en entier  $\leq$  val. optimale en continu  $\begin{array}{c} \text{box: } \text{QCD} \rightarrow \text{C} \end{array}$  borne supérieure<br>  $\begin{array}{c} \text{box: } \text{QCD} \end{array}$ <br>  $\begin{array}{c} \text{timesible} \leq \text{val.} \end{array}$  optimale en entier  $\leq$  val. optimale en continu

![](_page_26_Figure_11.jpeg)

Algorithme Branch-and-Bound (Séparation et évaluation) pour résoudre un PLNE

28

Ingrédients de base :

**E** encadrement de la valeur optimale (borne inférieure, borne supérieure)

 énumération limitée dans le but d'obtenir un encadrement de plus en plus fin rieure)<br>n limitée dans le but d'obtenir un<br>nt de plus en plus fin<br>CORO – Partie 2 – PLNE et Méthodes arborescentes

29

 Dans la solution de la relaxation continue :  $(x_1, x_2, y_1, y_2)$ =(5/6, 1, 0, 1),  $x_{I}$  n'est pas entier. On va « brancher » selon les deux valeurs possibles de  $x_1$ : :<br>:<br>: 0 et 1 S entier. On va  $\alpha$  brancner  $\alpha$ <br>eux valeurs possibles de  $x_1$  :<br> $\alpha$ CORO – Partie 2 – PLNE et Méthodes arborescentes

![](_page_28_Picture_2.jpeg)

![](_page_29_Figure_1.jpeg)

![](_page_29_Figure_3.jpeg)

Sous-ensemble  $51 : x1=0$ 

$$
\min Z = -5x_2 - 6y_1 - 4y_2
$$
  
s.c.:  
\n $y_1 + y_2 \le 1$   
\n $y_1 \le 0$   
\n $y_2 \le x_2$   
\n $3x_2 + 5y_1 + 2y_2 \le 10$   
\n $0 \le x_2, y_1, y_2 \le 1$  et entiers  
\nelexation continue :  $(x2, y1, y2) = (1, 0, 1)$  et  $Z = -9$ ,  
\nution **entière !**  
\n $CORO -$ Partie 2 – PLNE et Méthodes arborescentes

Solution de la relaxation continue :  $(x2, y1, y2)=(1, 0, 1)$  et  $Z=-9$ ,

### et c'est une solution entière !

![](_page_30_Picture_7.jpeg)

![](_page_31_Figure_1.jpeg)

![](_page_31_Figure_3.jpeg)

Sous-ensemble  $S2 : x1 = 1$ 

$$
\min Z = -9 - 5x_2 - 6y_1 - 4y_2
$$
  
s.c.:  
\n
$$
y_1 + y_2 \le 1
$$
  
\n
$$
y_2 \le x_2
$$
  
\n
$$
3x_2 + 5y_1 + 2y_2 \le 4
$$
  
\n
$$
0 \le x_2, y_1, y_2 \le 1
$$
 et entiers  
\ntion continue :  $(x2, y1, y2) = (4/5, 0, 4/5)$  et  $Z = -16.2$   
\nCORO – Partie 2 – PLNE et Méthodes arborescentes

Solution de la relaxation continue :  $(x2, y1, y2)=(4/5, 0, 4/5)$  et Z=-16.2

![](_page_32_Picture_6.jpeg)

![](_page_33_Figure_1.jpeg)

![](_page_33_Picture_3.jpeg)

Conclusion actuelle :

- Meilleure solution admissible connue (solution courante) de valeur -9
- Meilleure borne inférieure connue : -16.2
- La valeur optimale est donc comprise entre -9 et -16.2 Orne inférieure connue : -16.2<br>ptimale est donc comprise entre -9 et -16.2<br>ntinuer ?<br>CORO – Partie 2 – PLNE et Méthodes arborescentes
- Comment continuer ?

![](_page_34_Picture_7.jpeg)

Le noeud S1 peut être élagué car on connaît la valeur d'une solution entière optimale dans cet ensemble (valeur solution courante ≥ relaxation continue)

![](_page_35_Figure_3.jpeg)

![](_page_36_Figure_1.jpeg)

Pour le noeud S2, on applique le même traitement que pour S

![](_page_36_Figure_3.jpeg)

Solution de la relaxation continue :  $(x1, x2, y1, y2)$ =  $(1,4/5, 0, 4/5)$  et Z=-16.2. On va brancher sur  $x2$ CORO – Partie 2 – PLNE et Méthodes arborescentes<br>
CORO – Partie 2 – PLNE et Méthodes arborescentes<br>
CORO – Partie 2 – PLNE et Méthodes arborescentes

- 38
	- $\Box$  Sous-ensemble **S3** :  $x_1=1$  et  $x_2=0$  Solution de la relaxation continue :  $(x_1,x_2,\,y_1,\,y_2)$ = (1,0,4/5,0) et  $Z = -13.8$
	- $\Box$  Sous-ensemble **S4** :  $x_1=1$  et  $x_2=1$  Solution de la relaxation continue :  $(x_1\!\!,\!x_2\!\!,\,y_1\!\!,\,y_2)\!\! \equiv$  (1,1,0,0.5) et  $Z = -16$ ble **S4** :  $x_1$ =1 et  $x_2$ =1 Solution de la<br>ontinue :  $(x_1, x_2, y_1, y_2)$ = (1,1,0,0.5) et<br>coro – <sub>Partie 2 – PLNE et Méthodes arborescentes</sub>

![](_page_37_Picture_5.jpeg)

![](_page_38_Figure_1.jpeg)

![](_page_38_Picture_3.jpeg)

□ Conclusion actuelle :

Valeur meilleure solution connue : -9

- Meilleure borne inférieure connue :-16
- □ On ne peut élaguer ni 53 ni 54
- □ On « repart » avec 54 qui a la plus petite borne inférieure. On branche sur y1  $\begin{align} \text{E}[\text{E}]\text{E}[\text{E}]\text{E}$

![](_page_39_Picture_8.jpeg)

41

- Sous-ensemble  $55 : x_1=1$ ,  $x_2=1$  et  $y_1=0$  Solution de la relaxation continue :  $(x_1,x_2,\,y_1,\,y_2)$ = (1,1,0,0.5) et  $Z = -16$
- $\Box$  Sous-ensemble **S6** :  $x_1=1$ ,  $x_2=1$  et  $y_1=1$  impossible. S6 peut donc être élagué ble  ${\sf S6}:x_1{=}1$ ,  $x_2{=}1$  et  $y_1{=}1$  impossible<br>c être élagué<br>coro – <sub>Partie 2 – PLNE et Méthodes arborescentes</sub>

![](_page_41_Figure_1.jpeg)

![](_page_41_Picture_3.jpeg)

Conclusion actuelle :

**u** Valeur meilleure solution connue : -9

Meilleure borne inférieure connue : -16

□ On peut repartir soit avec 53 soit avec 55, on repart avec 55, on branche sur  $y2$ Dartir soit avec **S3** soit avec **S5**, on<br>**S5**, on branche sur  $y2$ <br>CORO – Partie 2 – PLNE et Méthodes arborescentes

44 | **Alexander Stephen Stephen Stephen Stephen Stephen Stephen Stephen Stephen Stephen Stephen Stephen Stephen** 

- $\Box$  Sous-ensemble **S7** :  $x1=1$ ,  $x2=1$ ,  $y1=0$  et  $y2=0$ Solution unique entière et  $Z=-14$  (<-9 donc Nouvelle solution courante)
- $\Box$  Sous-ensemble **S8** :  $x1=1$ ,  $x2=1$ ,  $y1=0$  et  $y2=1$ impossible. S8 peut donc être élagué ble **S8** :  $x1=1$ ,  $x2=1$ ,  $y1=0$  et  $y2=1$ <br>S8 peut donc être élagué<br>CORO – Partie 2 – PLNE et Méthodes arborescentes

![](_page_43_Picture_4.jpeg)

![](_page_44_Figure_1.jpeg)

46 | **1990 | 1990 | 1990 | 1990 | 1990 | 1990 |** 

 Conclusion : on peut s'arrêter car tous les nœuds ont été élagués. On prouve ainsi que la solution de valeur -14 est optimale !

### B&B- Exemple de base, gain par rapport à<br>l'énumération complète l'énumération complète

![](_page_46_Figure_1.jpeg)

**1990 - 1990 - 1990 - 1990 - 1990 - 1990 - 1990 - 1990 - 1990 - 1990 - 1990 - 1990 - 1990 - 1990** 

![](_page_46_Picture_3.jpeg)

# Algorithme B&B (min)- Résumé

![](_page_47_Picture_68.jpeg)

# Algorithme B&B (min)- Résumé- suite

Un nœud est élagué si:

**□** La relaxation continue n'a pas de solution

 $\blacksquare$  La valeur optimale de la relaxation continue  $\geq Z^*$ 

Solution entière de la relaxation continue

**Pas de solution admissible entière** 

 La mise en place de l'algorithme nécessite de préciser : □ La règle de sélection : quel nœud non élagué choisir ? □ La règle de branchement : sur quelle variable brancher? CORO – Partie 2 – PLNE et Méthodes arborescentes<br>
CORO – Partie 2 – PLNE et Méthodes arborescentes<br>
CORO – Partie 2 – PLNE et Méthodes arborescentes

![](_page_48_Picture_9.jpeg)

# Algorithme B&B (min)- Résumé- suite

 Dans le cas général des variables entières (non seulement 0-1), on choisit une variable de valeur fractionnaire dans la solution optimale de la relaxation continue et on branche sur l'arrondi supérieur et inférieur de cette valeur

Exemple :  $x_5$ =132.48

50

![](_page_49_Figure_3.jpeg)

![](_page_49_Picture_5.jpeg)

### Détermination des solutions admissibles

51

- Détermination des solutions admissibles<br>
Ce n'est pas toujours facile (pb général NP-<br>
complet)<br>
Ce ll n'existe pas de méthode générale rapide complet)
- □ Il n'existe pas de méthode générale rapide
- □ On peut se contenter de celles qu'on trouve lors de la résolution des relaxations continues as de méthode générale rapide<br>contenter de celles qu'on trouve lor<br>tion des relaxations continues<br>algorithmes qui fonctionnent bien<br>s particuliers, par exemple l'arronc<br>coro-rarie 2-PLNE et Méthodes arborescentes
- $\Box$  Il existe des algorithmes qui fonctionnent bien dans des cas particuliers, par exemple l'arrondi

![](_page_50_Picture_7.jpeg)

### Problème d'efficacité

- Problème d'efficacité<br>□ C'est le nombre de nœuds explorés qui déterminera le<br>temps de calcul. À chaque nœud, on résout un programme<br>linéaire (continu) toblème d'efficacité<br>C'est le nombre de nœuds explorés qui déterminera le<br>temps de calcul. À chaque nœud, on résout un programme<br>linéaire (continu) roblème d'efficacité<br>C'est le nombre de nœuds explorés qu<br>temps de calcul. À chaque nœud, on réso<br>linéaire (continu)<br>On ne peut pas prévoir à l'avance le nor Problème d'efficacité<br>□ C'est le nombre de nœuds explorés qui déterminera le<br>temps de calcul. À chaque nœud, on résout un programme<br>linéaire (continu)<br>□ On ne peut pas prévoir à l'avance le nombre maximal de<br>nœuds qu'il f roblème d'efficacité<br>C'est le nombre de nœuds explorés qui détermine<br>temps de calcul. À chaque nœud, on résout un progra<br>linéaire (continu)<br>On ne peut pas prévoir à l'avance le nombre maxim<br>nœuds qu'il faudra explorer<br>En r □ C'est le nombre de nœuds explorés qui déterminera le<br>temps de calcul. À chaque nœud, on résout un programme<br>linéaire (continu)<br>□ On ne peut pas prévoir à l'avance le nombre maximal de<br>nœuds qu'il faudra explorer<br>□ En rè C'est le nombre de nœuds explorés qui dét<br>temps de calcul. À chaque nœud, on résout un<br>linéaire (continu)<br>On ne peut pas prévoir à l'avance le nombre<br>nœuds qu'il faudra explorer<br>En règle générale, un programme linéaire<br>rés
- Inéaire (continu)<br>
□ On ne peut pas prévoir à l'avance le nombre maximal de<br>
nœuds qu'il faudra explorer<br>
□ En règle générale, un programme linéaire continu se<br>
résout « vite »<br>
□ Un PLNE nécessite du temps ...<br>  $C^{00} = \$
- ss prevoir a l'avance le nombre maximal de<br>udra explorer<br>érale, un programme linéaire continu se<br>site du temps ...<br>CORO Partie 2 PLNE et Méthodes arborescentes
- 

![](_page_51_Picture_6.jpeg)

# Efficacité- Exemple

53

$$
\min Z = \sum_{j=1}^{n} c_j x_j
$$
  
s.c.:  

$$
\sum_{j=1}^{n} a_{1j} x_j \le b_1
$$
  

$$
\sum_{j=1}^{n} a_{2j} x_j \le b_2
$$
  

$$
x_j
$$
 variables binaries  
• Probleme avec n=1000 variables données engendrées  
aléatoirement  
• Relaxation continue : 0.03 seconds

- aléatoirement  $\sum_{j=1}^{n} a_{1j}x_j \le b_1$ <br>  $\sum_{j=1}^{n} a_{2j}x_j \le b_2$ <br>
• Problème avec n=1000 variables données eng<br>
eléatoirement<br>
• Relaxation continue : 0.03 secondes<br>
• Résolution en entier : 43 secondes (251402 no<br>
CORO – Partie 2 – PL  $\sum_{j=1}^{n} a_{2j}x_j \le b_2$ <br>
• Problème avec n=1000 variables données engendrées<br>
entierement<br>
• Relaxation continue : 0.03 secondes<br>
• Résolution en entier : 43 secondes (251402 nœuds)<br>  $\cos\theta - \theta$ artie 2 – PLNE et Méthodes a  $\sum_{j=1}^{n} a_{2j}x_j \le b_2$ <br>  $x_j$  variables binaires<br>
n=1000 variables données engendrées<br>
inue : 0.03 secondes<br>
tier : 43 secondes (251402 nœuds)<br>
cORO – Partie 2 – PLNE et Méthodes arborescentes
- 
- 

![](_page_52_Picture_6.jpeg)

### Quelques implémentations classiques des B&B elques implémentations classique<br>
SER<br>
SER<br>
Ethode de Balas pour les PL01 :<br>
Ré-écrire z (à minimiser) de sorte que z n'ait<br>
coefficients négatifs et les variables soient triées<br>
croissant de ces coefficients (tout program

### □ Méthode de Balas pour les PL01 :

54 | **1990 | 1990 | 1990 | 1990 | 1990 | 1990 |** 

- uelques implémentations classiques<br>es B&B<br>Méthode de Balas pour les PL01 :<br>¤ Ré-écrire z (à minimiser) de sorte que z n'ait pas de<br>coefficients négatifs et les variables soient triées en ordre<br>croissant de ces coefficients elques implémentations classiques<br>
<u>SB&B</u><br>
sthode de Balas pour les PL01 :<br>
Ré-écrire z (à minimiser) de sorte que z n'ait pas de<br>
coefficients négatifs et les variables soient triées en ordre<br>
croissant de ces coefficient elques implémentations classiques<br>
SB&B<br>
sthode de Balas pour les PL01 :<br>
Ré-écrire z (à minimiser) de sorte que z n'ait pas de<br>
coefficients négatifs et les variables soient triées en ordre<br>
croissant de ces coefficients Uelques implémentations classiques<br>
Separation :<br>
Separation :<br>
Separation :<br>
Separation :<br>
Separation : fixer une variable soient triées en ordre<br>
croissant de ces coefficients (four programme peut être<br>
exprimé de cette **Si UNARE 1988 EXECT SI UNARE A UNARE A UNARE A UNARE A UNITATION CONTROVIDED A UNITARY OF SALARE A UNITARY OF SALARE A UNITARY CONTROLLY A UNITARY CONTROLLY A UNITARY UNITARY UNITARY UNITARY UNITARY UNITARY UNITARY UNITAR**  $\ddot{\textbf{B}}$ <br>
défined the Balas pour les PL01 :<br>
Ré-écrire z (à minimiser) de sorte que z n'ait pas de<br>
coefficients négatifs et les variables soient triées en ordre<br>
croissant de ces coefficients (tout programme peut être Finde de Balas pour les PLO1 :<br>Ré-écrire z (à minimiser) de sorte que z n'ait pas de<br>coefficients négatifs et les variables soient triées en ordre<br>croissant de ces coefficients (tout programme peut être<br>exprimé de cette fa Méthode de Balas pour les PL01 :<br> **E** Ré-écrire z (à minimiser) de sorte que z n'ait proefficients négatifs et les variables soient triées en<br>
croissant de ces coefficients (tout programme peu<br>
exprimé de cette façon)<br> **E □** Ré-écrire z (à minimiser) de sorte que z n'ait pas de coefficients négatifs et les variables soient triées en ordre croissant de ces coefficients (tout programme peut être exprimé de cette façon)<br>
□ Séparation : fixer Ré-écrire z (à minimiser) de sorte que z n'ait pas de<br>coefficients négatifs et les variables soient triées en ordre<br>croissant de ces coefficients (tout programme peut être<br>exprimé de cette façon)<br>Séparation : fixer une var
- 
- 
- 
- CORO Partie 2 PLNE et Méthodes arborescentes<br>
CORO Partie 2 PLNE et Méthodes arborescentes<br>
CORO Partie 2 PLNE et Méthodes arborescentes<br>
CORO Partie 2 PLNE et Méthodes arborescentes coefficients négatits et les variables soient triées en ordre<br>croissant de ces coefficients (tout programme peut être<br>exprimé de cette façon)<br>Séparation : fixer une variable soit à 0 soit à 1<br>Si un sous-problème a un secon

![](_page_53_Picture_8.jpeg)

### Quelques implémentations classiques des B&B velques implémentations classiques<br>
es B&B<br>
Méthode de Dakin pour les PLNE :<br>
¤ Parcourir l'arbre en profondeur (ce qui a une bonne chance<br>
de produire une solution réalisable assez vite)<br>□ Choisir à chaque itération le pr elques implémentations classiques<br>
6 B&B<br>
<del>éthode de Dakin pour les PLNE :</del><br>
Parcourir l'arbre en profondeur (ce qui a une bonne chance<br>
de produire une solution réalisable assez vite)<br>
Choisir à chaque itération le problè Uelques implémentations classiques<br>
es B&B<br>
Méthode de Dakin pour les PLNE :<br>
¤ Parcourir l'arbre en profondeur (ce qui a une bonne chance<br>
de produire une solution réalisable assez vite)<br>
□ Choisir à chaque itération le p elques implémentations classiques<br>
; B&B<br>
éthode de Dakin pour les PLNE :<br>
Parcourir l'arbre en profondeur (ce qui a une bonne chance<br>
de produire une solution réalisable assez vite)<br>
Choisir à chaque itération le problème

### Méthode de Dakin pour les PLNE :

55

- 
- 
- Example in the formulation of the state of the state of the state of the state of the state of the state of the state of the state of the variable a une fourchette de valet disons [min,max]. On construit deux nouvea un av **Sépare 19**<br> **Séparer sur une nouvelle variable de Dakin pour les PLNE :<br>
<b>E** Parcourir l'arbre en profondeur (ce qui a une bonne chance<br>
de produire une solution réalisable assez vite)<br> **E** Choisir à chaque itération le p Solution of the de Dakin pour les PLNE :<br>Parcourir l'arbre en profondeur (ce qui a une bonne chance<br>de produire une solution réalisable assez vite)<br>Choisir à chaque itération le problème<br>possédant la meilleure solution de éthode de Dakin pour les PLNE :<br>Parcourir l'arbre en profondeur (ce qui a une bonne chance<br>de produire une solution réalisable assez vite)<br>Choisir à chaque itération le problème<br>possédant la meilleure solution de son progr Parcourir l'arbre en profondeur (ce qui a une bonne chance<br>de produire une solution réalisable assez vite)<br>Choisir à chaque itération le problème<br>possédant la meilleure solution de son programme relaxé<br>Séparer sur une nouv Parcourir l'arbre en profondeur (ce qui a une bonne chance<br>de produire une solution réalisable assez vite)<br>Choisir à chaque itération le problème<br>possédant la meilleure solution de son programme relaxé<br>Séparer sur une nouv

![](_page_54_Picture_6.jpeg)